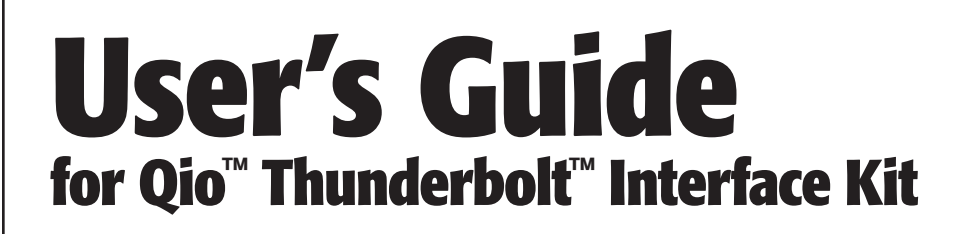

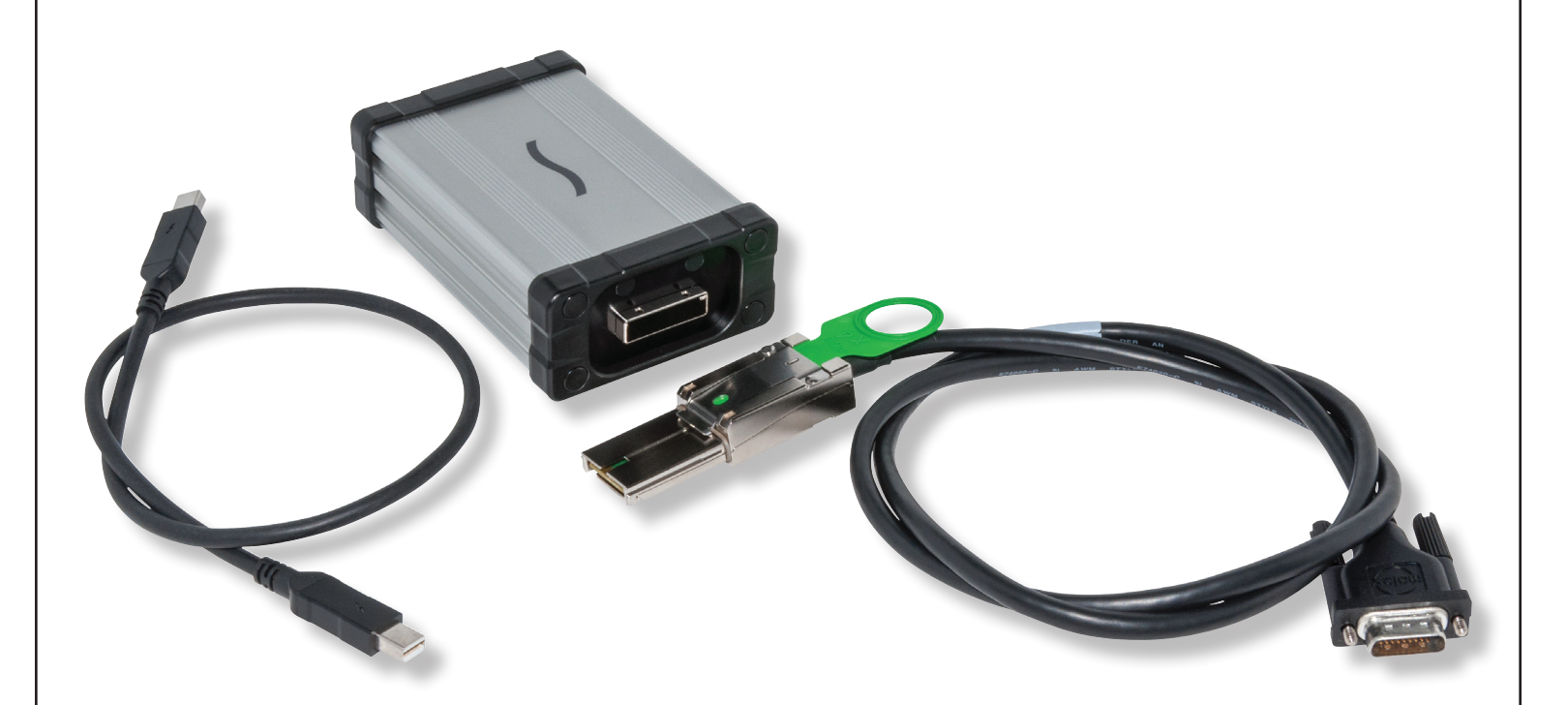

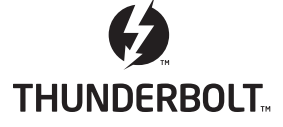

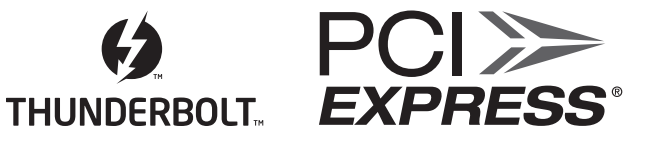

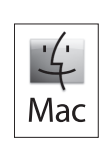

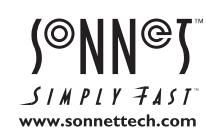

Creativity Stored Here<sup>™</sup>

# **User's Guide for Qio Thunderbolt Interface Kit**

### **Introduction**

This user's guide provides information specific to the Qio Thunderbolt interface kit (QIO-TB) that is not contained in your Qio user's guide. Please refer to that manual for software installation steps, as well as usage information

## **Package Contents—QTB-IFK**

- **1** Sonnet Thunderbolt Interface Adapter for Qio, Qio CF4, Qio E3
- **2** External PCIe x4-to-x1 interface cable
- **3** Thunderbolt cable

#### **Specifications**

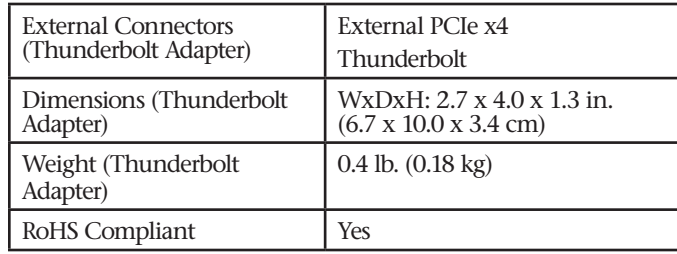

# **User's Guide for Qio Thunderbolt Interface Kit**

#### **Connecting a Qio to a Computer With a Thunderbolt Port Using the Thunderbolt Interface Kit**

It is important that you connect the Thunderbolt interface adapter and the Qio enclosure in the proper order.

*After installing the software (refer to page 3 of the Qio User's Guide),* do the following:

- **1.** Connect the external PCIe interface cable to the Thunderbolt interface adapter; make sure the connector snaps in place **(Figure 1)**.
- **2.** Connect the other end of the interface cable to the Qio enclosure **(Figure 2)**.

**3.** Connect one end of the Thunderbolt cable to the Thunderbolt interface adapter **(Figure 3)**.

 **WARNING: If you are connecting a Qio (not Qio CF4 or Qio E3) to a 17" MacBook Pro with both an ExpressCard Slot and Thunderbolt port, you must connect the Thunderbolt cable to the computer AFTER you turn it on!**  Otherwise, the Qio will not be recognized if you boot or restart the computer with the Qio connected.

- **4.** Connect the other end of the Thunderbolt cable to your computer **(Figure 4)**.
- **5.** Connect either the AC adapter or an optional XLR power cable (connected to a battery or other power source). Note that the Power Indicator LED on the Qio will not light until after you turn on the computer.
- **6.** Turn on your computer; Qio is ready for use. Proceed the chapter addressing memory card and adapter card use.

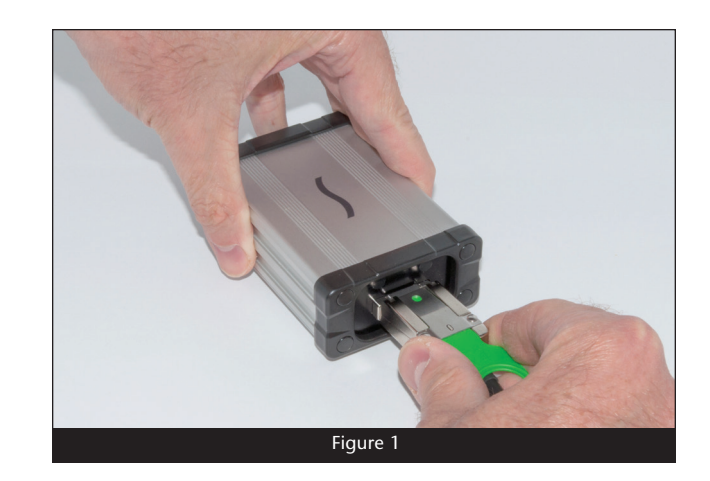

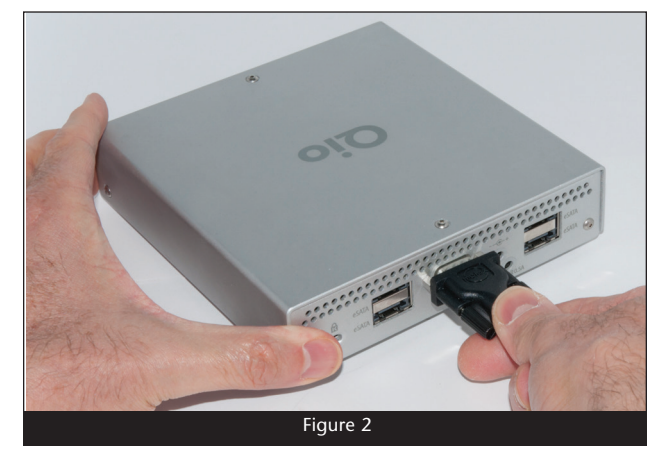

![](_page_2_Picture_13.jpeg)

![](_page_2_Picture_14.jpeg)

![](_page_3_Picture_0.jpeg)

@2014 Sonnet Technologies, Inc. All rights reserved. Sonnet, the Sonnet logotype, Creativity Stored Here, Simply Fast, the Simply Fast logotype, and Qio are trademarks of Sonnet<br>Technologies, Inc. Mac, the Mac logo, and OS